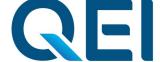

## SCADA DATABASE Editor

## From Any Authorized PC on Your Network

Editing or expanding your SCADA system database can be frustrating without the right tools. With **PlusEditors**, your SCADA system database can now be modified from any Windows® PC on your network with user-friendly forms and tools. Helpful guidance and error trapping make generation or modification of your SCADA system database straightforward and intuitive. These tools can also be used to import your existing SCADA database into a new master station.

PlusEditors is a Windows® based application that runs on any desktop PC or laptop and uses all the familiar Windows features such as toolbars, drop down menus and cut and paste functionality, thereby reducing training time, and getting your system up and running quickly. Mistakes can be easily corrected by a simple "restore" procedure to revert to the previous records.

Operating in a simple client-server relationship with your SCADA master station, access to the database editing function is secured by a password protected log-in process to prevent unauthorized users. User friendly prompting and reminders prevent you from making errors and extensive help functions keeps you moving forward with your database construction.

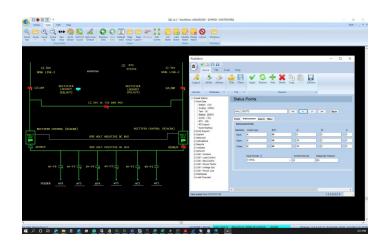

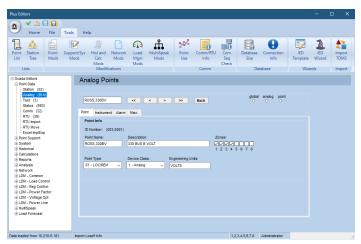

You can quickly download and work with a complete system database or only the records which need to be modified, over any serial or TCP/IP communication link.

## SCADA DATABASE Editor

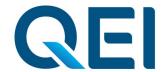

## Features For Easy Editing

- · Secure editing login
- Helpful reminders and prompting to speed database development and prevent errors
- Windows nesting allows easy identification and drill-down to individual records
- Individual and overall field checking prompts users for missing information
- The editor finds and prompts the correction of missing, corrupted or duplicate points
- Editor will directly read QEI CONFIGWIZ® files to import all RTU/IED points and automatically create them within the master station database
- Automatically logs (to the system logger and alarm/event file) any database

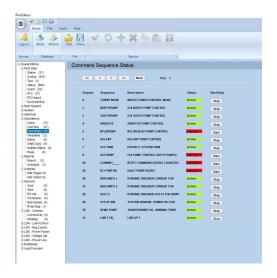

QEI, LLC

45 Fadem Road Springfield, NJ 07081 USA

T: +973-379-7400 F: +973-379-2138

E: <u>sales@qeiinc.com</u>
W: <u>www.qeiinc.com</u>

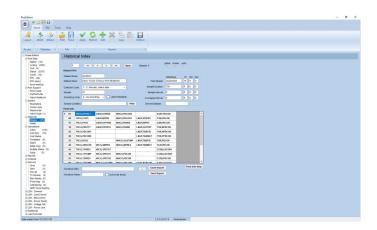

changes to provide a system manager audit trail

- Offline editing allows the management of multiple system databases (e.g. summer/ winter analog alarm limits, etc.)
- Allows saving of SCADA point database files to local PCs for a easy backup
- Powerful "Information Tools" permit listing
  of all points in a database or at a station,
  showing all places where a point is used,
  indexing all communication/RTU
  combinations or listing all modifications
  not downloaded to your SCADA system
- Importing and exporting of system, RTU, or IED points for mass copying or editing using standard MS-Excel® spreadsheet tools

This literature is for illustration purposes only, and is not part of any contract. As we have a policy of continuous product improvement, any features may be modified without notice. All trademarks and names mentioned in this document remain the exclusive property of their holder.

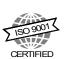